#### Quantum resource estimation

Gustavo Banegas<sup>1</sup>

Ínría\_

March 16, 2021

<sup>&</sup>lt;sup>1</sup>INRIA & LIX - École polytechnique, France gustavo@cryptme.in

#### Outline

Introduction

Quantum Computation

Grover's algorithm & AES

Shor's algorithm & ECC

#### Cryptoapocalypse

#### Algorithms for Quantum Computation: Discrete Logarithms and Factoring

Peter W. Shor AT&T Bell Labs Room 2D-149 600 Mountain Ave. Murray Hill, NJ 07974, USA

#### Abstract

A computer is generally considered to be a universal computational device: i.e., it is believed able to simulate any physical computational device with a cost in computation time of at most a polynomial factor. It is not clear whether this is still true when quantum mechanics is taken into consideration. Several researchers, starting with David Deutsch, have developed models for quantum mechanical computers and have investigated their computational properties. This paper gives Las Vegas algorithms for finding discrete logarithms and factoring integers on a quantum computer that take a number of steps which is polynomial in the input size, e.g., the number of digits of the integer to be factored. These two problems are generally considered hard on a classical computer and have been used as the basis of several proposed cryptosystems. (We thus give the first examples of quantum cryptanalysis.)

[1, 2]. Although he did not ask whether quantum mechanics conferred extra power to comparation, he did show that a Turing machine could be simulated by the reversible unitary evolution of a quantum process, which is a necess, which is a function preparation. Deutsch [9, 10] was the first to give an explicit model of quantum comparation. He defined both quantum Turing machines and quantum circuits and investigations of the processing statement of the processing statement

The next part of this paper discusses how quantum computation relates to classical compelierly classes. We will than fire give a brief insuline discussion of complexity classes for those readers who do not have this background. There are generally two resources which limit the ability of computer to solve large problems rise and space (i.e., memory). The field of analysis of algorithms considers the asymptotic demands that algorithms considers the asymptotic demands that algorithms make for these resources as a function of the problem size. Theoretical commune spicinists seemally classify algorithms cannot be communed to the computer of the computer scientists assembly of the community scientists assembly classify algorithms as effectives.

#### Cryptoapocalypse

#### Algorithms for Quantum Computation: Discrete Logarithms and Factoring

Peter W. Shor AT&T Bell Labs Room 2D-149 600 Mountain Ave. Murray Hill, NJ 07974, USA

#### Abstract

A computer is generally considered to be a universal computational device: i.e., it is believed able to simulate any physical computational device with a cost in computation time of at most a polynomial factor. It is not clear whether this is still true when avantum mechanics is taken into consideration. Several researchers, starting with David Deutsch, have developed models for quantum mechanical computers and have investigated their computational properties. This paper gives Las Vegas algorithms for finding discrete logarithms and factoring integers on a quantum computer that take a number of steps which is polynomial in the input size, e.g., the number of digits of the integer to be factored. These two problems are generally considered hard on a classical computer and have been used as the basis of several proposed cryptosystems. (We thus give the first examples of quantum cryptanalysis.)

[1, 2]. Although he did not ask whether quantum mechanics conferred extra power to computation, he did show the conferred extra power to computation, he did show at a Turing machine could be simulated by the reversible unit very evolution of a quantum process, which is a necessary prerequisite for quantum computation. Deutsch [9], 10] was the first to give an explicit model of quantum computation. He defined both quantum Turing machines and quantum circuits and investigated some of their properties.

circuits and investigated some of their properties.

The next part of this paper discusses how quantum computation relates to classical complexity classes. We will thus first give a better insultrie discussion of complexity classes for those readers who do not have this background. There are generally two resources which limit the ability of computer to solve large problems: time and space (i.e., memory). The field of analysis of appendrums consider memory). The field of analysis of appendrums consider resources as a function of the problems size. Theoretical computer spiciosity secondly classify a describers as efficient and the problems into the problems of the problems into the problems of the problems of the problems of the problems into the problems of the problems into the problems of the problems into the problems into th

#### A fast quantum mechanical algorithm for database search

Lov K. Grover 3C-404A, AT&T Bell Labs 600 Mountain Avenue Murray Hill NJ 07974 lkg@mhcnet.att.com

#### Summary

An unworted database contains N records, of which just one satisfies a particular property. The problem is to identify that one record. Any classical algorithm, deterministic or probabilistic, will clearly take O (N) steps since on the average it will have to examine a large fraction of the N records. Quantum mechanical systems can do several operations simultaneously due to their wave like properties. This paper gives and Do (M) per quantum mechanical algorithm for identifying that record. It is within a constant factor of the factor footified the properties.

tum mechanical algorithm.

This paper applies quantum computing to a mondane problem in information processing and pre-sents an algorithm that is significantly faster than any classical algorithm to the. The problem is this there is a moneral dualitation containing. It into an ord when the containing of the containing the containing the containing the containing the containing the containing the containing the containing the containing the sent problem to the principle of the containing the containing and the containing the containing and the containing and the containing

#### In other words...

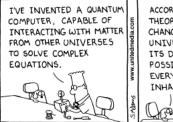

ACCORDING TO CHAOS
THEORY, YOUR TINY
CHANGE TO ANOTHER
UNIVERSE WILL SHIFT
ITS DESTINY,
POSSIBLY KILLING
EVERY
INHABITANT.

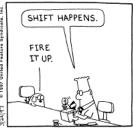

Copyright 3 1997 United Feature Syndicate, Inc. Redistribution in whole or in part prohibited

#### Introduction to Quantum Computing

#### How a quantum computer works?

▶ It perform computations based on **probabilities** of an object's state before it is measured;

#### Introduction to Quantum Computing

#### How a quantum computer works?

- ▶ It perform computations based on probabilities of an object's state before it is measured;
- ▶ We can change the probabilities of a **state**;

# Quantum Computation - qubits

Qubit vs Classical bit

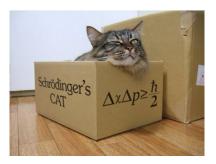

#### Quantum Computation - qubits

#### Qubit vs Classical bit

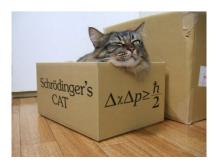

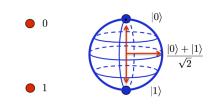

# Classical Bit Qubit $|0\rangle = \begin{pmatrix} 1 \\ 0 \end{pmatrix} |1\rangle = \begin{pmatrix} 0 \\ 1 \end{pmatrix}$ $\alpha |0\rangle + \beta |1\rangle ,$ $|\alpha|^2 + |\beta|^2 = 1$

.

#### Measure quantum state

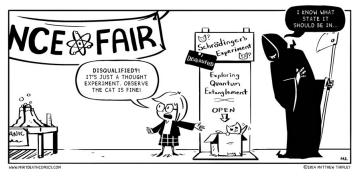

Measuring collapses the state.

#### Quantum gates

#### Identity gate:

$$|a\rangle - |a\rangle$$

#### NOT gate:

$$|a\rangle$$
  $\neg \overline{NOT} - |1-a\rangle$ 

#### CNOT gate:

$$|a\rangle \longrightarrow |a\rangle$$

$$\begin{array}{c|c} |a\rangle & & |a\rangle \\ |b\rangle & & |a \oplus b\rangle \end{array}$$

#### Quantum gates

Identity gate:

$$|a\rangle - |a\rangle$$

NOT gate:

$$|a\rangle$$
  $NOT$   $|1-a\rangle$ 

CNOT gate:

$$|a\rangle \longrightarrow |a\rangle$$
  
 $|b\rangle \longrightarrow |a \oplus b\rangle$ 

$$|b\rangle \stackrel{\Phi}{---} |a \oplus b\rangle$$

#### Hadamard Gate:

$$H = \frac{1}{\sqrt{2}} \begin{pmatrix} 1 & 1 \\ 1 & -1 \end{pmatrix}$$

$$|b\rangle$$
  $H$   $\frac{(|0\rangle+(-1)^b|1\rangle)}{\sqrt{2}}$ 

$$|b\rangle - H - H - |b\rangle$$

Toffoli gate:

$$|a\rangle \rightarrow |a\rangle$$

$$|b\rangle - |b\rangle$$

$$|c\rangle \longrightarrow |ab \oplus c\rangle$$

#### n-Qubit system

#### Definition

$$|\psi
angle\in\mathbb{C}^{2}$$
 such that  $||\ket{\psi}||=1$ ,

$$|\psi\rangle = \sum_{\mathbf{x} \in \{0,1\}^n} \alpha_{\mathbf{x}} |\mathbf{x}\rangle$$

where

$$\sum_{x \in \{0,1\}^n} |\alpha_x|^2 = 1.$$

#### Example 2-qubit system

- ▶ 4 basis states:
  - $\begin{array}{l} |0\rangle\otimes|0\rangle,\ |0\rangle\otimes|1\rangle, |1\rangle\otimes|0\rangle, \\ |1\rangle\otimes|1\rangle. \end{array}$
- lt is common to use just:  $|0\rangle |1\rangle, |10\rangle$

## Quantum computation and reversibility

#### Reversibility

Quantum evolution is unitary (or any operation that changes the state needs to be unitary);

Unitary means:

$$UU^{\dagger} = U^{\dagger}U = I$$

#### Quantum computation and reversibility

#### Reversibility

A unitary transformation taking basis states to basis states must be a permutation.

if 
$$U|x\rangle = |u\rangle$$
 and  $U|y\rangle = |u\rangle$ , then  $|x\rangle = U^{-1}|u\rangle = |y\rangle$ .

Therefore quantum mechanics imposes the constraint that classically it must be reversible computation.

Using classical computers

```
Using classical computers
```

Example to compute  $H(H(H(x))) = H^4(x)$ :

Time R0 R1

R2

#### Using classical computers

Example to compute  $H(H(H(H(x)))) = H^4(x)$ :

 $\begin{array}{ccccc} \textit{Time} & \textit{R0} & \textit{R1} & \textit{R2} \\ \textit{time 0:} & \textit{x} & \textit{0} & \textit{0} \end{array}$ 

#### Using classical computers

| Time    | R0 | <i>R</i> 1 | R2   |
|---------|----|------------|------|
| time 0: | X  | 0          | 0    |
| time 1: | X  | 0          | H(x) |

#### Using classical computers

| Time    | R0 | R1 | R2       |
|---------|----|----|----------|
| time 0: | X  | 0  | 0        |
| time 1: | X  | 0  | H(x)     |
| time 2: | X  | 0  | $H^2(x)$ |

#### Using classical computers

| Time    | R0 | R1 | R2       |
|---------|----|----|----------|
| time 0: | X  | 0  | 0        |
| time 1: | X  | 0  | H(x)     |
| time 2: | X  | 0  | $H^2(x)$ |
| time 3: | X  | 0  | $H^3(x)$ |

#### Using classical computers

| Time    | <i>R</i> 0 | R1       | R2       |
|---------|------------|----------|----------|
| time 0: | X          | 0        | 0        |
| time 1: | X          | 0        | H(x)     |
| time 2: | X          | 0        | $H^2(x)$ |
| time 3: | X          | 0        | $H^3(x)$ |
| time 4: | X          | $H^4(x)$ | $H^3(x)$ |

#### Using classical computers

| Time    | <i>R</i> 0 | R1       | R2       |
|---------|------------|----------|----------|
| time 0: | X          | 0        | 0        |
| time 1: | X          | 0        | H(x)     |
| time 2: | X          | 0        | $H^2(x)$ |
| time 3: | X          | 0        | $H^3(x)$ |
| time 4: | X          | $H^4(x)$ | $H^3(x)$ |

Make it reversible with Bennett-Tompa's method Example to compute  $H^4(x)$ :

Time Register0 R1 R2 R3 R4

| Time    | Register0 | <i>R</i> 1 | R2 | <i>R</i> 3 | R4 |
|---------|-----------|------------|----|------------|----|
| time 0: | X         | 0          | 0  | 0          | 0  |

| Time    | Register0 | R1 | R2   | R3 | R4 |
|---------|-----------|----|------|----|----|
| time 0: | X         | 0  | 0    | 0  | 0  |
| time 1: | X         | 0  | H(x) | 0  | 0  |

| Time    | Register0 | R1 | R2   | R3       | R4 |
|---------|-----------|----|------|----------|----|
| time 0: | X         | 0  | 0    | 0        | 0  |
| time 1: | X         | 0  | H(x) | 0        | 0  |
| time 2: | X         | 0  | H(x) | $H^2(x)$ | 0  |

| Time    | Register0 | <i>R</i> 1 | R2   | R3       | R4       |
|---------|-----------|------------|------|----------|----------|
| time 0: | X         | 0          | 0    | 0        | 0        |
| time 1: | X         | 0          | H(x) | 0        | 0        |
| time 2: | X         | 0          | H(x) | $H^2(x)$ | 0        |
| time 3: | X         | 0          | H(x) | $H^2(x)$ | $H^3(x)$ |

| Time    | Register0 | R1       | R2   | <i>R</i> 3 | R4       |
|---------|-----------|----------|------|------------|----------|
| time 0: | X         | 0        | 0    | 0          | 0        |
| time 1: | X         | 0        | H(x) | 0          | 0        |
| time 2: | X         | 0        | H(x) | $H^2(x)$   | 0        |
| time 3: | X         | 0        | H(x) | $H^2(x)$   | $H^3(x)$ |
| time 4: | X         | $H^4(x)$ | H(x) | $H^2(x)$   | $H^3(x)$ |

| Time    | Register0 | R1       | R2   | R3       | <i>R</i> 4 |
|---------|-----------|----------|------|----------|------------|
| time 0: | X         | 0        | 0    | 0        | 0          |
| time 1: | X         | 0        | H(x) | 0        | 0          |
| time 2: | X         | 0        | H(x) | $H^2(x)$ | 0          |
| time 3: | X         | 0        | H(x) | $H^2(x)$ | $H^3(x)$   |
| time 4: | X         | $H^4(x)$ | H(x) | $H^2(x)$ | $H^3(x)$   |
| time 5: | X         | $H^4(x)$ | H(x) | $H^2(x)$ | 0          |

| Time    | Register0 | R1       | R2   | R3       | <i>R</i> 4 |
|---------|-----------|----------|------|----------|------------|
| time 0: | X         | 0        | 0    | 0        | 0          |
| time 1: | X         | 0        | H(x) | 0        | 0          |
| time 2: | X         | 0        | H(x) | $H^2(x)$ | 0          |
| time 3: | X         | 0        | H(x) | $H^2(x)$ | $H^3(x)$   |
| time 4: | X         | $H^4(x)$ | H(x) | $H^2(x)$ | $H^3(x)$   |
| time 5: | X         | $H^4(x)$ | H(x) | $H^2(x)$ | 0          |
| time 6: | X         | $H^4(x)$ | H(x) | 0        | 0          |

| Time    | Register0 | R1       | R2   | R3       | <i>R</i> 4 |
|---------|-----------|----------|------|----------|------------|
| time 0: | X         | 0        | 0    | 0        | 0          |
| time 1: | X         | 0        | H(x) | 0        | 0          |
| time 2: | X         | 0        | H(x) | $H^2(x)$ | 0          |
| time 3: | X         | 0        | H(x) | $H^2(x)$ | $H^3(x)$   |
| time 4: | X         | $H^4(x)$ | H(x) | $H^2(x)$ | $H^3(x)$   |
| time 5: | X         | $H^4(x)$ | H(x) | $H^2(x)$ | 0          |
| time 6: | X         | $H^4(x)$ | H(x) | 0        | 0          |
| time 7: | X         | $H^4(x)$ | 0    | 0        | 0          |

#### Grover's Algorithm

#### Grover's algorithm in a nutshell

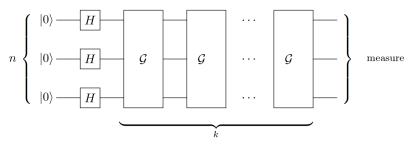

Originally described as search of an element in an unoreded database.

#### Grover's Algorithm

#### Grover's algorithm in a nutshell

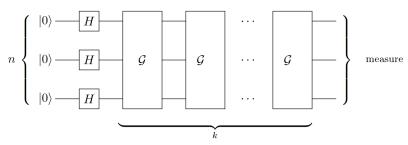

- Originally described as search of an element in an unoreded database.
- ▶ Needs  $O(\sqrt{N})$  queries in database of size  $N = 2^n$  elements.

#### Grover's Algorithm

#### Grover's algorithm in a nutshell

#### Grover(f, t):

- 1. Start with  $|\phi_0\rangle = |1^n\rangle$
- 2. Apply  $\mathbf{H}^{\otimes n}$
- 3. Repeat  $O(\sqrt{2^n})$  times
- 4. Query to oracle  $\mathcal{O}_f$
- 5. Amplification;
- 6. Return  $x = |\phi\rangle$  with f(x) = 1.

# Grover's Algorithm

# Grover's algorithm in a nutshell

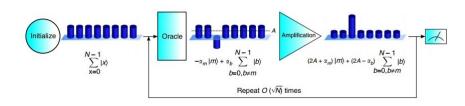

### AES in quantum gates

▶ All the operations can only be build using quantum gates;

### AES in quantum gates

- ▶ All the operations can only be build using quantum gates;
- ► It needs to be reversible;

### AES in quantum gates

- All the operations can only be build using quantum gates;
- It needs to be reversible;
- Lower depth and low amount of qubits.

## AES in quantum gates

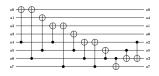

Figure: Squaring in  $F_2[x]/x^8 + x^4 + x^3 + x + 1$ 

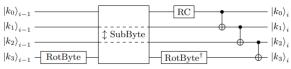

(a) AES-128 in-place key expansion step producing the i-th round key.

### AES in quantum gates

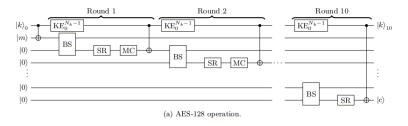

Figure: Complete AES-128.

# Grover's algorithm for breaking AES

### Quantum Resources

Table: Number of gates for running Grover's algorithm on AES-128

|                   | Cliff +CNOT         | T gates             |
|-------------------|---------------------|---------------------|
| GLRS <sup>2</sup> | $1.55 \cdot 2^{86}$ | $1.19 \cdot 2^{86}$ |
| LPS <sup>3</sup>  | $1.46 \cdot 2^{82}$ | $1.47 \cdot 2^{81}$ |
| JNRV <sup>4</sup> | $1.13 \cdot 2^{82}$ | $1.32 \cdot 2^{78}$ |

<sup>&</sup>lt;sup>2</sup>Markus Grassl, Brandon Langenberg, Martin Roetteler, and Rainer Steinwandt. Applying Grovers algorithm to AES: quantum resource estimates. In PQCRYPTO 16. Springer, 2016.

<sup>&</sup>lt;sup>3</sup>Brandon Langenberg, Hai Pham, and Rainer Steinwandt. Reducing the cost of implementing AES as a quantum circuit. Cryptology ePrint Archive, Report 2019/854, 2019.

<sup>&</sup>lt;sup>4</sup>Samuel Jaques, Michael Naehrig, Martin Roetteler and Fernando Virdia. Implementing Grover oracles for quantum key search on AES and LowMC. In EUROCRYPT 2020, 2020.

#### Basic overview

▶ Binary elliptic curves are elliptic curves defined over a binary field  $\mathbb{F}_{2^n}$ ;

#### Basic overview

- ▶ Binary elliptic curves are elliptic curves defined over a binary field  $\mathbb{F}_{2^n}$ ;
- ▶ We use polynomial representation and the operations are in  $\mathbb{F}_2$  since  $\mathbb{F}_{2^n} \cong \mathbb{F}_2[z]/(m(z))$ , where m(z) is an irreducible polynomial of degree n;

#### Basic overview

- ▶ Binary elliptic curves are elliptic curves defined over a binary field F<sub>2<sup>n</sup></sub>;
- ▶ We use polynomial representation and the operations are in  $\mathbb{F}_2$  since  $\mathbb{F}_{2^n} \cong \mathbb{F}_2[z]/(m(z))$ , where m(z) is an irreducible polynomial of degree n;
- ightharpoonup All computations are done mod m(z).

### Basic overview of operations

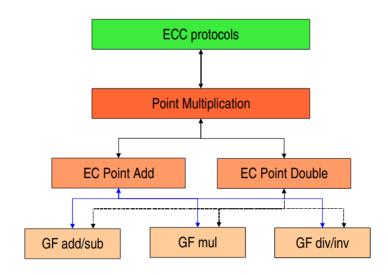

#### Hardness of ECC

▶ Alice and Bob agrees in the same point *P* over a curve;

#### Hardness of ECC

- ▶ Alice and Bob agrees in the same point *P* over a curve;
- $\blacktriangleright$  Alice selects a secret integer  $\alpha$  and Bob selects an integer  $\beta$ ;

#### Hardness of ECC

- ▶ Alice and Bob agrees in the same point *P* over a curve;
- $\blacktriangleright$  Alice selects a secret integer  $\alpha$  and Bob selects an integer  $\beta$ ;
- ▶ Then, they calculate and tell each other  $P_{\alpha} = [\alpha]P$  and  $P_{\beta} = [\beta]P$ ;

#### Hardness of ECC

- ▶ Alice and Bob agrees in the same point *P* over a curve;
- $\blacktriangleright$  Alice selects a secret integer  $\alpha$  and Bob selects an integer  $\beta$ ;
- ▶ Then, they calculate and tell each other  $P_{\alpha} = [\alpha]P$  and  $P_{\beta} = [\beta]P$ ;
- Finally, they calculate their shared point  $P_{\alpha\beta} = [\alpha \cdot \beta]P = [\alpha]P_{\beta} = [\beta]P_{\alpha}$ .

### Shor's algorithm

In summary Shor's algorithm has two parts:

► A reduction of the factoring problem to the problem of **order-finding**, which can be done on a classical computer;

### Shor's algorithm

In summary Shor's algorithm has two parts:

- ► A reduction of the factoring problem to the problem of **order-finding**, which can be done on a classical computer;
- ▶ A quantum algorithm to solve the **order-finding** problem.

### Shor's algorithm

A toy example can be when we have N=15. Let's see how Shor's algorithm works:

- 1 Select an arbitrary number, such as a = 2 (< 15)
- 2 gcd(a, N) = gcd(2, 15) = 1
- 3 Find the period of function  $f(x) = a^x \mod N$ , which satisfies f(x+r) = f(x);
- 4 Get r = 4 through the circuit below;
- 5  $gcd(a^{\frac{r}{2}}+1, N) = gcd(5, 15) = 3;$
- 6  $gcd(a^{\frac{r}{2}}-1, N) = gcd(3, 15) = 5;$
- 7 For N = 15, the two decomposed prime numbers are 3 and 5.

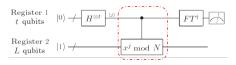

#### Ressource Estimation

## Break RSA (Integer Factoring)

From Gidney & Ekerå(2019)<sup>5</sup> uses "3n + 0.002nlg(n) logical qubits,  $0.3n^3 + 0.0005n^3lg(n)$  Toffolis, and  $500n^2 + n^2lg(n)$  measurement depth to factor n-bit RSA integers"

| RSA Bits | Qubits | Toffoli + T Gates (billions) |
|----------|--------|------------------------------|
| 1024     | 3092   | 0.4                          |
| 2048     | 6189   | 2.7                          |
| 3072     | 9287   | 9.9                          |

<sup>&</sup>lt;sup>5</sup>Craig Gidney and Martin Ekerå. How to factor 2048 bit RSA integers in 8 hours using 20 million noisy qubits. arXiv preprint quant-ph/1904.09749, 2019. https://arxiv.org/abs/1905.09749

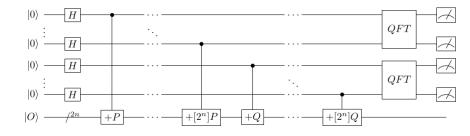

 Implementation (Quantumly) of Inversion using GCD and FLT (Fermat's little theorem);

<sup>&</sup>lt;sup>6</sup>Iggy van Hoof. Space-efficient quantum multiplication of polynomials for binaryfinite fields with sub-quadratic Toffoli gate count.Quantum Information & Computation, pages 721–735, 2020.https://arxiv.org/abs/1910.02849.

- Implementation (Quantumly) of Inversion using GCD and FLT (Fermat's little theorem);
  - ▶ We use for multiplication Karatsuba from Iggy's paper<sup>6</sup>;

<sup>&</sup>lt;sup>6</sup>Iggy van Hoof. Space-efficient quantum multiplication of polynomials for binaryfinite fields with sub-quadratic Toffoli gate count.Quantum Information & Computation, pages 721–735, 2020.https://arxiv.org/abs/1910.02849.

- Implementation (Quantumly) of Inversion using GCD and FLT (Fermat's little theorem);
  - ▶ We use for multiplication Karatsuba from Iggy's paper<sup>6</sup>;
  - The GCD-based inversion performed better in number of qubits and gates.

<sup>&</sup>lt;sup>6</sup>Iggy van Hoof. Space-efficient quantum multiplication of polynomials for binaryfinite fields with sub-quadratic Toffoli gate count.Quantum Information & Computation, pages 721–735, 2020.https://arxiv.org/abs/1910.02849.

- Implementation (Quantumly) of Inversion using GCD and FLT (Fermat's little theorem);
  - ▶ We use for multiplication Karatsuba from Iggy's paper<sup>6</sup>;
  - The GCD-based inversion performed better in number of qubits and gates.
- Implementation of quantum Point addition and Point "doubling";

<sup>&</sup>lt;sup>6</sup>Iggy van Hoof. Space-efficient quantum multiplication of polynomials for binaryfinite fields with sub-quadratic Toffoli gate count.Quantum Information & Computation, pages 721–735, 2020.https://arxiv.org/abs/1910.02849.

- Implementation (Quantumly) of Inversion using GCD and FLT (Fermat's little theorem);
  - ► We use for multiplication Karatsuba from Iggy's paper<sup>6</sup>;
  - The GCD-based inversion performed better in number of qubits and gates.
- Implementation of quantum Point addition and Point "doubling";
- Present the a quantum version of "window" addition;
- Q# implementation of Karatsuba and other functions.

<sup>&</sup>lt;sup>6</sup>Iggy van Hoof. Space-efficient quantum multiplication of polynomials for binaryfinite fields with sub-quadratic Toffoli gate count.Quantum Information & Computation, pages 721–735, 2020.https://arxiv.org/abs/1910.02849.

#### Ressource Estimation

### Break Binary ECC (DLP)

From Banegas, Bernstein, von Hoof and Lange(2021)<sup>7</sup> we have that for breaking binary ECC we have  $7n + \lfloor \log(n) \rfloor + 9$  qubits,  $48n^3 + 8n^{\log(3)+1} + 352n^2\log(n) + 512n^2 + O(n^{\log(3)})$  Toffoli gates and  $O(n^3)$  CNOT gates (More details in the presentation at CHES2021).

|     |        | Single step |            |                   | Total          |
|-----|--------|-------------|------------|-------------------|----------------|
| n   | qubits | TOF gates   | CNOT gates | depth upper bound | TOF gates      |
| 163 | 1,157  | 893,585     | 827,379    | 1,262,035         | 293,095,880    |
| 233 | 1,647  | 1,669,299   | 1,614,947  | 2,405,889         | 781,231,932    |
| 283 | 1,998  | 2,427,369   | 2,358,734  | 3,503,510         | 1,378,745,592  |
| 571 | 4,015  | 8,987,401   | 9,080,190  | 13,237,682        | 10,281,586,744 |

<sup>&</sup>lt;sup>7</sup>Banegas, G., Bernstein, D. J., van Hoof, I., Lange, T. Concrete quantum cryptanalysis of binary elliptic curves. IACR Transactions on Cryptographic Hardware and Embedded Systems, 2021(1)

#### Future works

#### In a not so distant future:

- ► Improve the analysis of CNOT gates;
- Improve the depth of the algorithms;
- Improve small circuits such as incrementer.

#### Future works

#### In a not so distant future:

- ▶ Improve the analysis of CNOT gates;
- Improve the depth of the algorithms;
- Improve small circuits such as incrementer.

#### In a more distante future:

- Quantum resource estimation for McEliece (Grover);
- ► Improve quantum attacks to LowMC (Picnic).

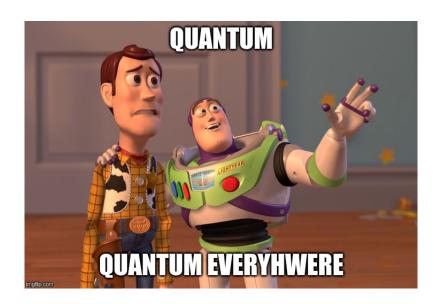

### Other Quantum algorithms

- Simon's Algorithm (QFT);
- ► Ambaini's Algorithm (Element disticness);
- Claw finding Algorithm;
- Kuperberg's Algorithm (dihedral hidden subgroup problem);

# Questions

Thank you for your attention.

Questions?
gustavo@cryptme.in